LAPORAN TUGAS AKHIR DIII

# **SISTEM INFORMASI PENGELOLAAN BARANG MASUK DAN BARANG KELUAR PADA TOKO JERO BERBASIS** *WEBSITE*

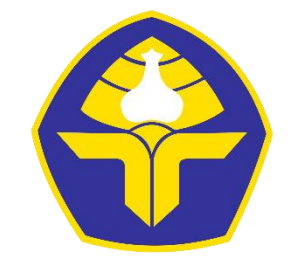

POLITEKNIK NEGERI BALI

Oleh :

**Ayu Krisna Melati** NIM. 1915323038

**PROGRAM STUDI DIII MANAJEMEN INFORMATIKA JURUSAN TEKNIK ELEKTRO POLITEKNIK NEGERI BALI 2022**

LAPORAN TUGAS AKHIR DIII

# **SISTEM INFORMASI PENGELOLAAN BARANG MASUK DAN BARANG KELUAR PADA TOKO JERO BERBASIS** *WEBSITE*

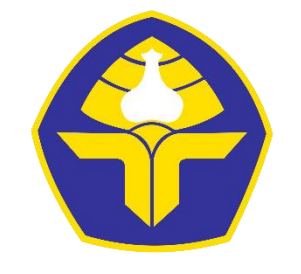

POLITEKNIK NEGERI BALI

Oleh :

**Ayu Krisna Melati** NIM. 1915323038

**PROGRAM STUDI DIII MANAJEMEN INFORMATIKA JURUSAN TEKNIK ELEKTRO POLITEKNIK NEGERI BALI 2022**

# <span id="page-2-0"></span>LEMBAR PENGESAHAN TUGAS AKHIR

# **SISTEM INFORMASI PENGELOLAAN BARANG MASUK DAN BARANG KELUAR PADA TOKO JERO BERBASIS** *WEBSITE*

## *Oleh:*

**Ayu Krisna Melati** NIM. 1915323038

Tugas Akhir ini Diajukan untuk relesaikan Program Pendidikan Diploma III di Program Studi DIII Manajemen Informatika Jurusan Teknik Elektr – Politeknik Negeri Bali

Disetujui Oleh :

Pembimbing I: Pembimbing II:

NIP. 198102202015042001 NIP. 2021.11.016

Komang Ayu Triana Indah ST.,M.T. Ni Ketut Pradani Gayatri Sarja,S.Kom.,M.Kom

î.

Disahkan Oleh

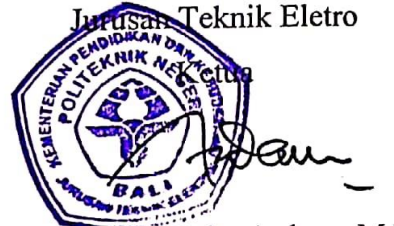

Ir. I Wayan Raka Ardana, M.T NIP. 196705021993031005

## <span id="page-3-0"></span>**LEMBAR PERNYATAAN PERSETUJUAN PUBLIKASI LAPORAN TUGAS AKHIR UNTUK KEPENTINGAN AKADEMIS**

Saya yang bertanda tangan di bawah ini:

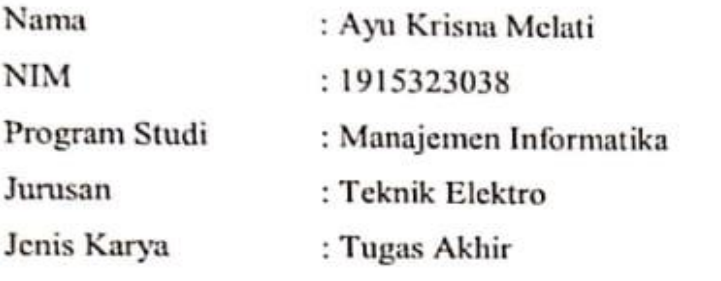

Demi pengembangan ilmu pengetahuan, menyetujui untuk memberikan kepada Politeknik Negeri Bali Hak **Bebas Royalti Nonekslusif (***Non-exclusive Royalti-Free Right***)** atas karya ilmiah saya yang berjudul: Sistem Informasi Pengelolaan Barang Masuk dan Barang Keluar Pada Toko Jero Berbasis *Website* beserta perangkat yang ada (jika diperlukan). Dengan Hak Bebas Royalti Nonekslusif ini Politeknik Negeri Bali berhak menyimpan, mengalih media atau mengalih informatkan, mengelola dalam bentuk pangkalan data (*database*), merawat, dan memublikasikan tugas akhir saya selama tetap mencantumkan nama saya sebagai penulis/pencipta dan sebagai pemilik Hak Cipta.

Demikian pernyataan ini saya buat dengan sebenarnya.

Bukit Jimbaran, 1 Agustus 2022

Yang menyatakan Ayu Krisna Melati

NIM. 1915323038

## <span id="page-4-0"></span>**FORM PERNYATAAN PLAGIARISME**

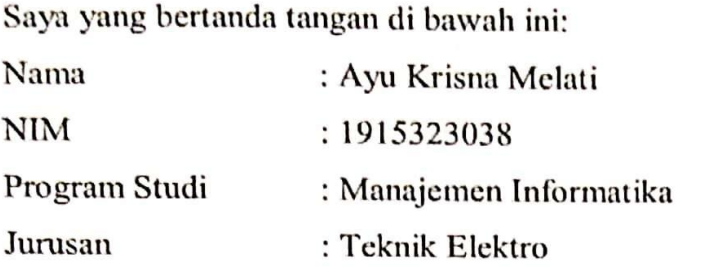

Menyatakan dengan sesungguhnya bahwa Laporan Tugas Akhir berjudul Sistem Informasi Pengelolaan Barang Masuk dan Barang Keluar Pada Toko Jero Berbasis *Website* adalah betul-betul karya sendiri dan bukan menjiplak atau hasil karya orang lain. Hal-hal yang bukan karya saya, dalam Tugas Akhir tersebut diberi tanda citasi dan ditunjukan dalam daftar pustaka.

Apabila di kemudian hari terbukti pernyataan saya tidak benar, maka saya bersedia menerima sanksi akademik berupa pencabutan Tugas Akhir dan gelar saya peroleh dari Tugas Akhir tersebut.

Bukit Jimbaran, 1 Agustus 2022

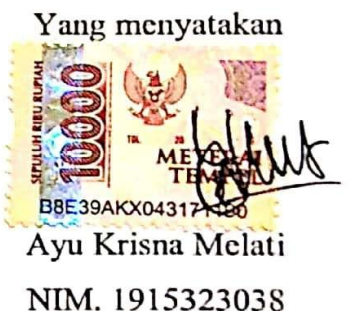

ii Politeknik Negeri Balice knik Negeri Balice knik Negeri Balice knik Negeri Balice knik Negeri Balice knik Ne

## **KATA PENGANTAR**

<span id="page-5-0"></span>Puji syukur penulis panjatkan kehadapan Tuhan Yang Maha Esa, karena atas berkat dan rahmat-Nya penulis dapat menyelesaikan penyusunan Tugas Akhir ini yang berjudul "Sistem Informasi Pengelolaan Barang Masuk dan Barang Keluar Pada Toko Jero Berbasis *Website*" tepat pada waktunya.

Penyusunan Tugas Akhir ini diajukan untuk memenuhi salah satu persyaratan kelulusan Program Pendidikan Diploma III pada Program Studi Manajemen Informatika Jurusan Teknik Elektro Politeknik Negeri Bali.

Dalam penyusunan Tugas Akhir ini penulis banyak memperoleh bimbingan dan masukan dari berbagai pihak, baik secara langsung maupun tidak langsung. Oleh karena itu dalam kesempatan ini penulis mengucapkan terimakasih kepada:

- 1. Bapak I Nyoman Abdi, SE, M.eCom selaku Direktur Politeknik Negeri Bali.
- 2. Bapak Ir. I Wayan Raka Ardana, M.T. selaku Ketua Jurusan Teknik Elektro Politeknik Negeri Bali.
- 3. Bapak I Wayan Suasnawa, ST,MT selaku Ketua Program Studi Manajemen Informatika Jurusan Teknik Elektro Politeknik Negeri Bali.
- 4. Ibu Komang Ayu Triana Indah, ST, MT selaku pembimbing I yang telah membimbing dan mengarahkan penulis dalam menyelesaikan Laporan Tugas Akhir ini.
- 5. Ibu Ni Ketut Pradani Gayatri Sarja, S.Kom.,M.Kom selaku pembimbing II yang telah membimbing dan mengarahkan penulis dalam menyelesaikan Laporan Tugas Akhir ini.
- 6. Kedua orang tua yang selalu memberikan dukungan dan bantuan yang positif baik secara moril maupun materil sehingga penulis mampu menyelesaikan Laporan Tugas Akhir ini.
- 7. Seluruh teman teman program studi D3 Manajemen Informatika Angkatan 2019 yang telah membantu dan memberikan dukungan dalam proses penulisan Laporan Tugas Akhir ini.

Penulis menyadari bahwa Laporan Tugas Akhir ini masih jauh dari sempurna, oleh karena itu segala kritik dan saran yang bersifat membangun sangat penulis harapkan.

Akhir kata semoga Laporan Tugas Akhir ini dapat bermanfaat bagi mahasiswa Politeknik Negeri Bali khususnya, dan pembaca pada umumnya.

Jimbaran, 1 Agustus 2022

Ayu Krisna Melati

## **ABSTRAK**

<span id="page-7-0"></span>Toko Jero merupakan sebuah unit usaha yang bergerak dibidang penjualan barang kebutuhan pokok rumah tangga. Proses barang masuk dan barang keluar yang terjadi pada Toko Jero masih dilakukan secara manual, yaitu saat pegawai toko ingin mencatat barang yang masuk masih dicatat dengan sebuah buku. Selain itu, pada proses penjualan yaitu barang yang keluar masih dicatat dengan manual pada nota kertas yang mudah hilang. Berdasarkan permasalahan tersebut, dibuatlah Sistem Informasi Pengelolaan Barang Masuk dan Barang Keluar Pada Toko Jero Berbasis *Website* yang bertujuan untuk mempermudah pemilik dan pegawai toko untuk mengelola barang dan laporan yang ada pada Toko Jero. Sistem yang dibangun merupakan sistem berbasis *website* yang dirancang dengan Bahasa pemrograman PHP, HTML, dan MySQL sebagai basis data. Hasil akhir dari penelitian ini adalah terbentuknya program berbasis *website* yang dapat membantu pemilik dan pegawai Toko Jero dalam mengelola toko.

**Kata Kunci:** *Sistem Informasi Pengelolaan Barang, Pemrograman Web*

# **Information System for Managing Incoming Goods and Outgoing Goods at a Website based Toko Jero**

Toko Jero is a business unit engaged in the sale of basic household goods. The process of incoming goods and outgoing goods that occur at Toko Jero is still done manually, which is when the store employee wants to record incoming goods, they are still recorded in a book. In addition, in the sales process, goods that come out are still recorded manually on paper notes that are easily lost. Based on these problems, an Information System for Management of Incoming and Outgoing Goods was made at Toko Jero-Based Website which aims to make it easier for shop owners and employees to manage goods and reports at Toko Jero. The system built is a website-based system designed with the PHP, HTML, and MySQL programming languages as the database. The final result of this research is the formation of a website-based program that can help the owners and employees of Toko Jero in Managing the Store.

**Keyword:** Goods Management Information System, Web Programming

# **DAFTAR ISI**

<span id="page-8-0"></span>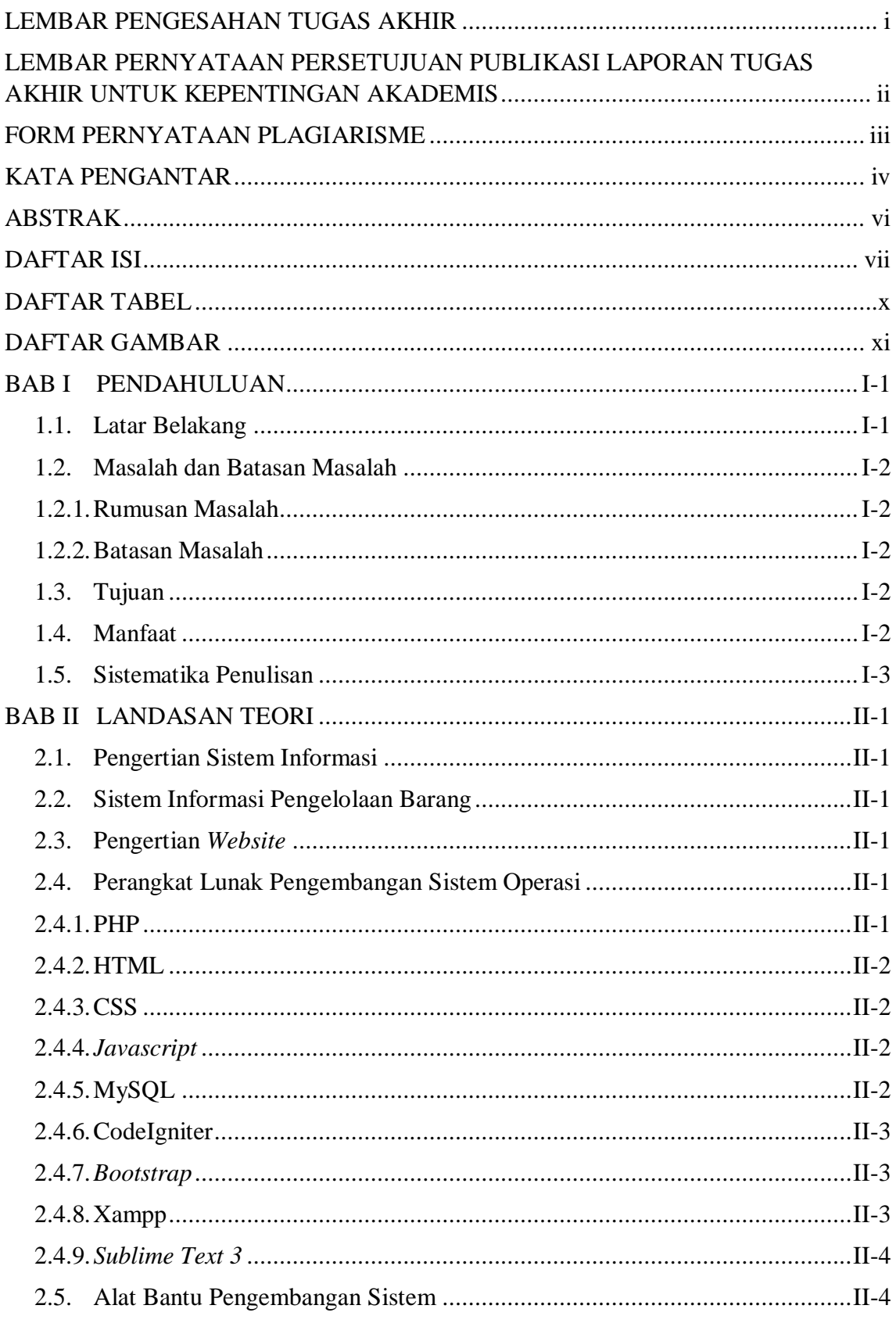

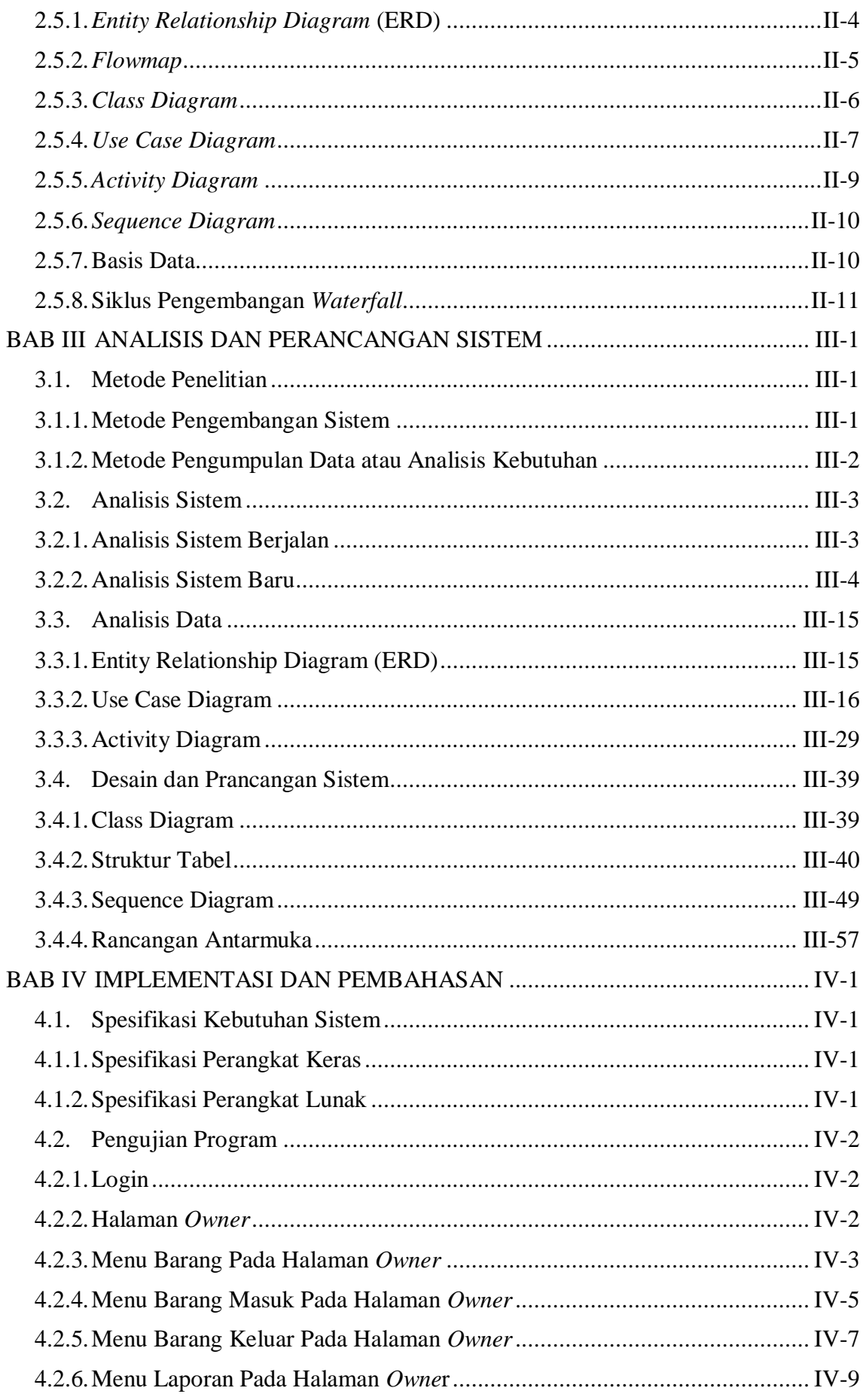

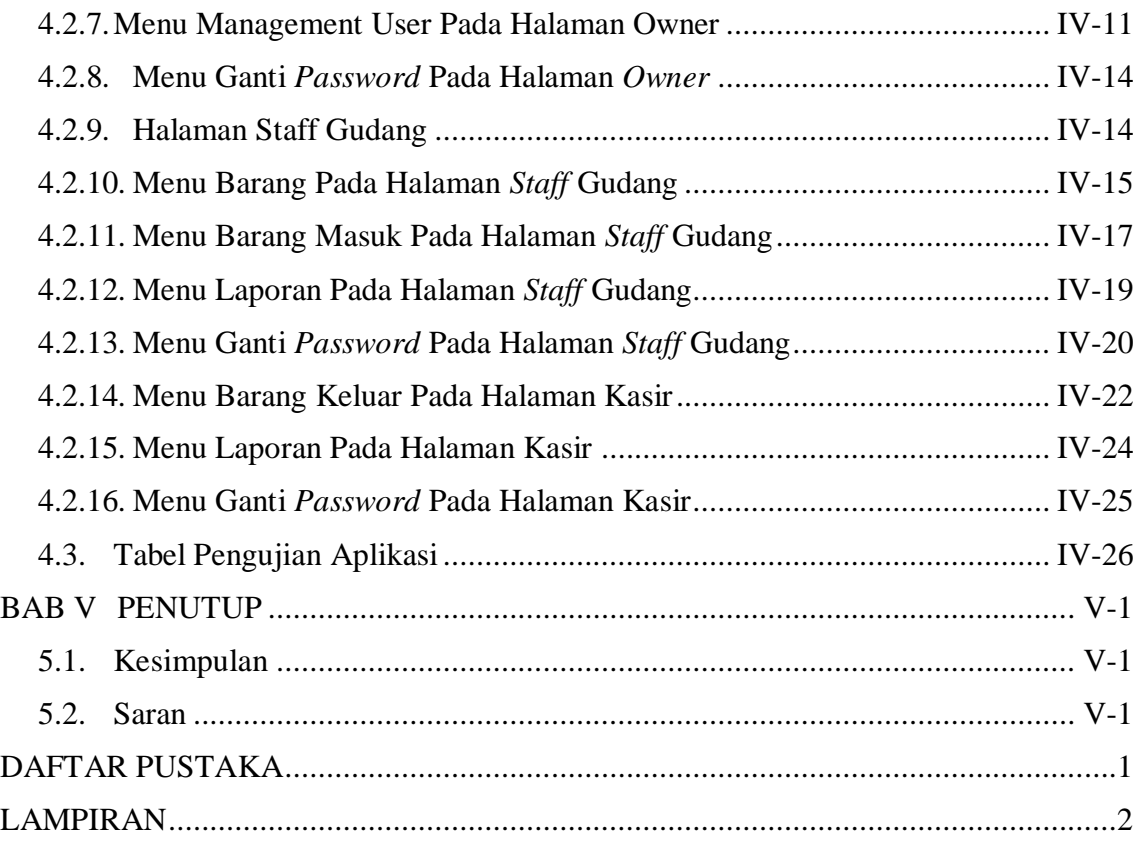

# **DAFTAR TABEL**

<span id="page-11-0"></span>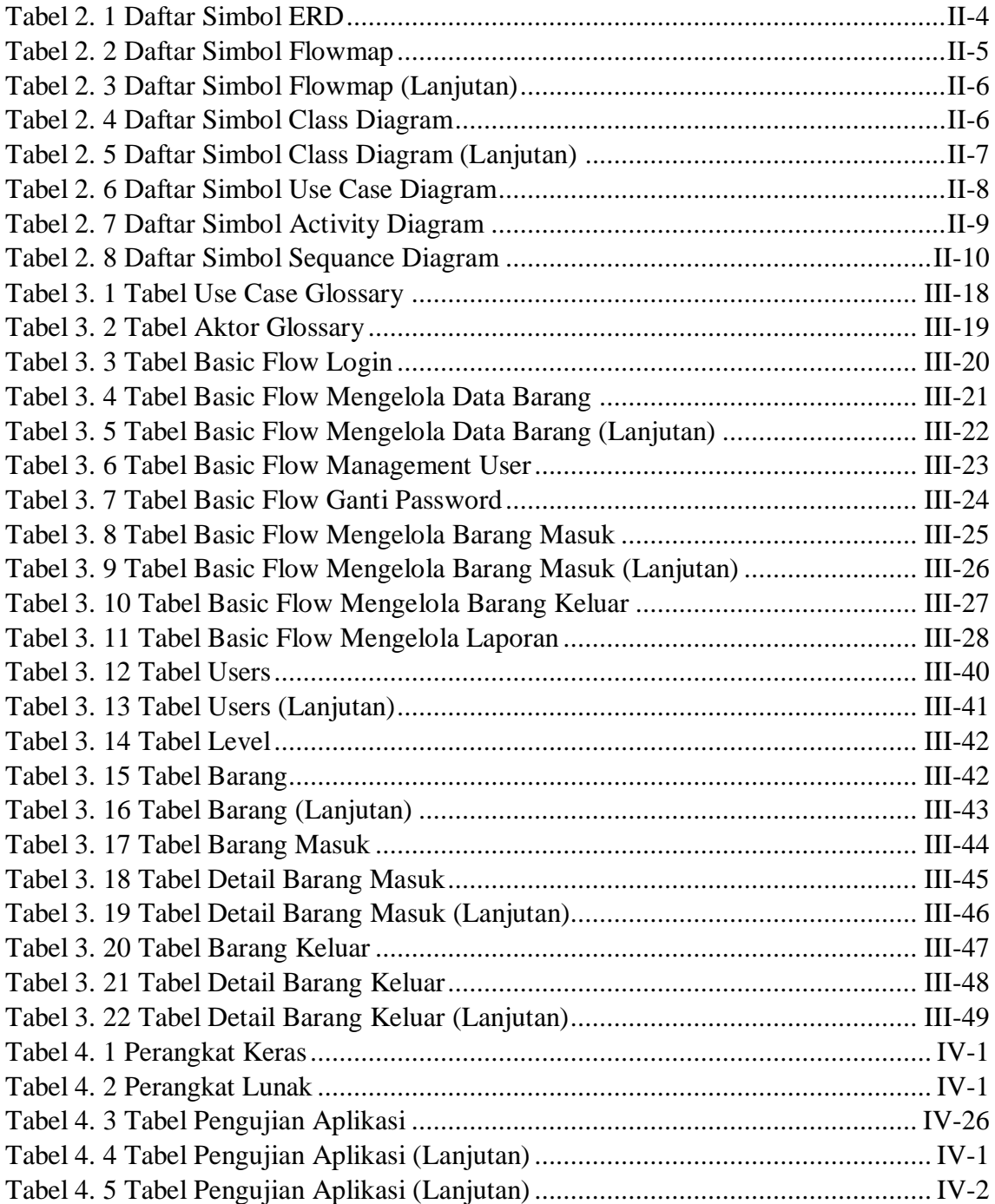

# **DAFTAR GAMBAR**

<span id="page-12-0"></span>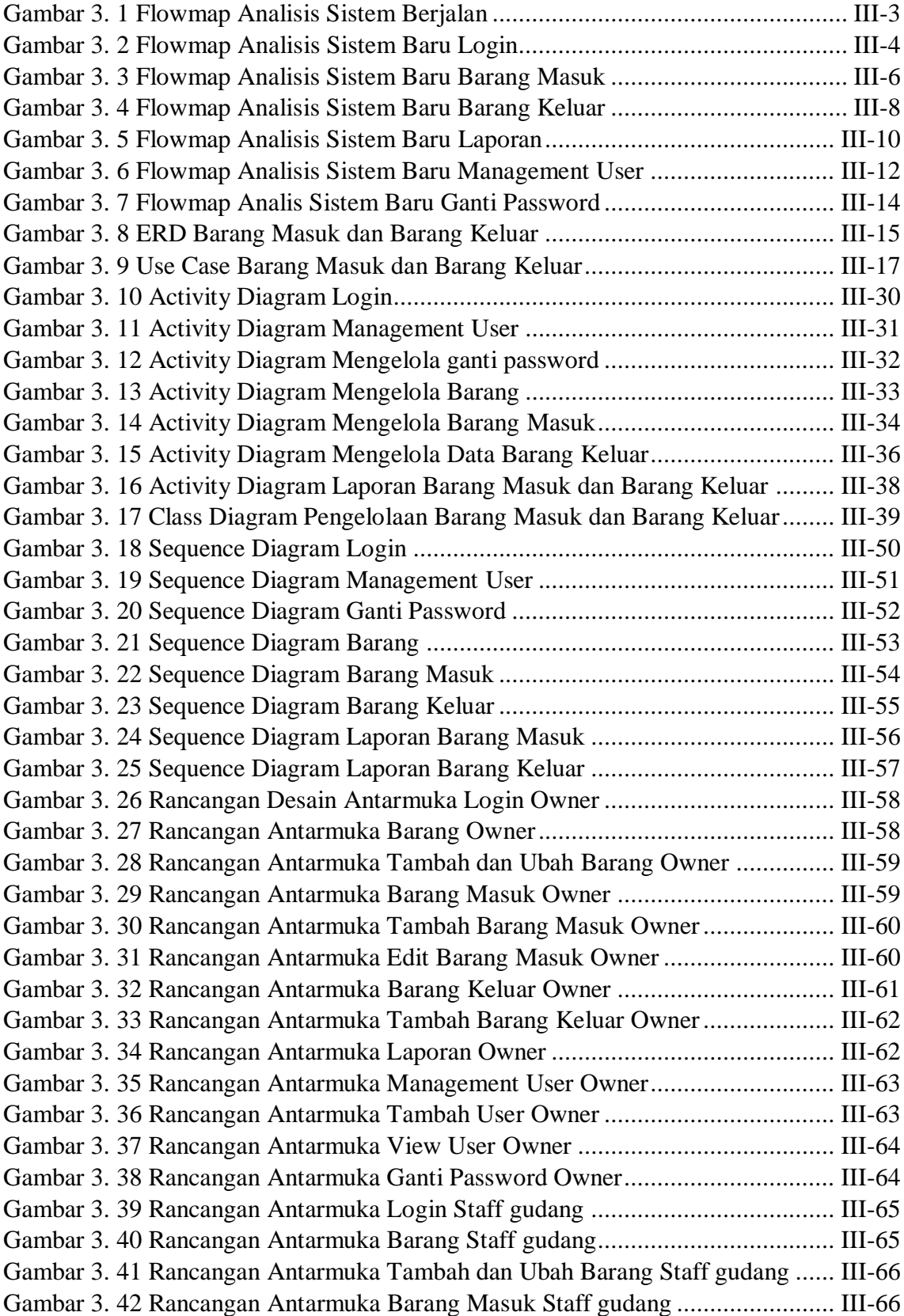

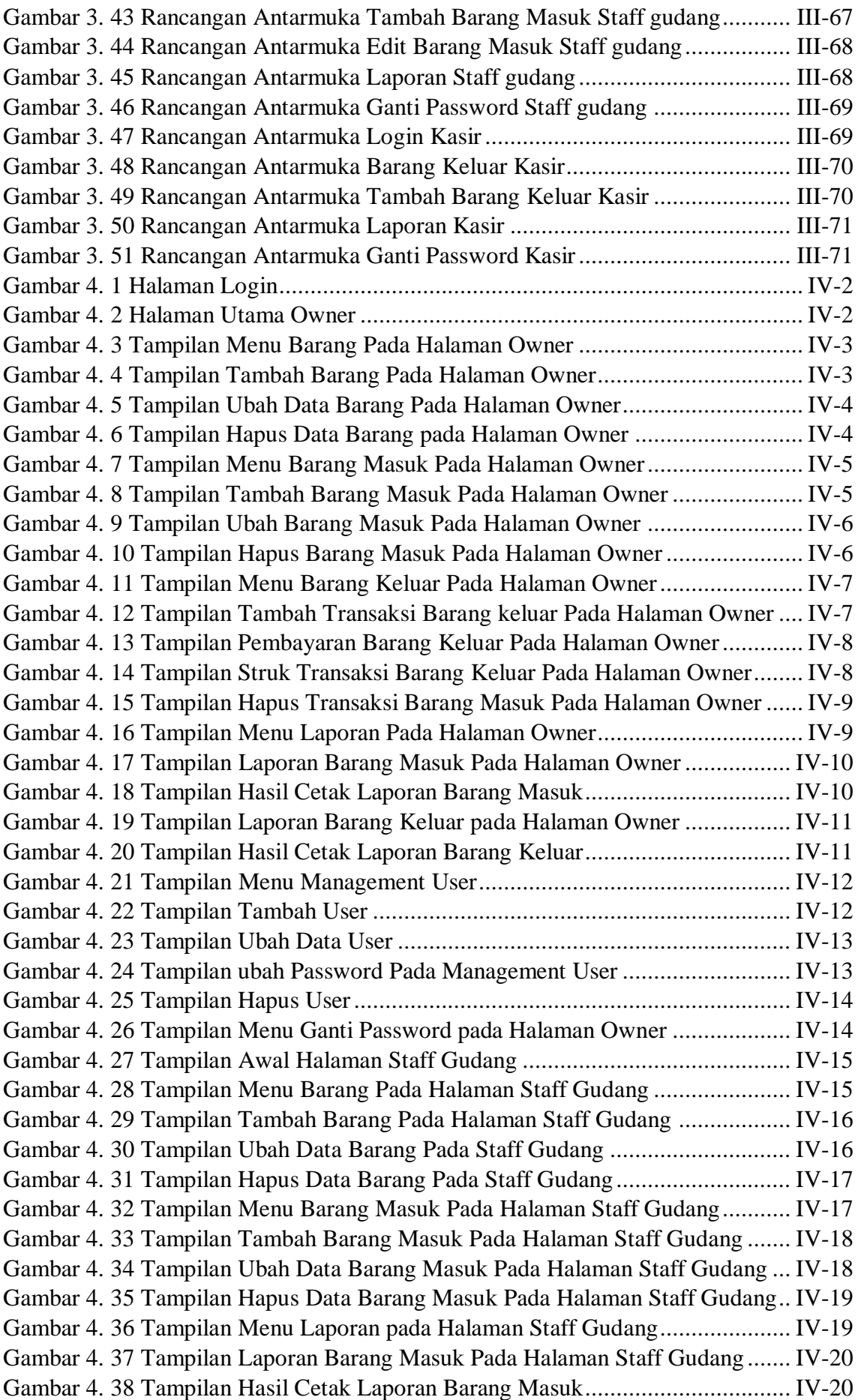

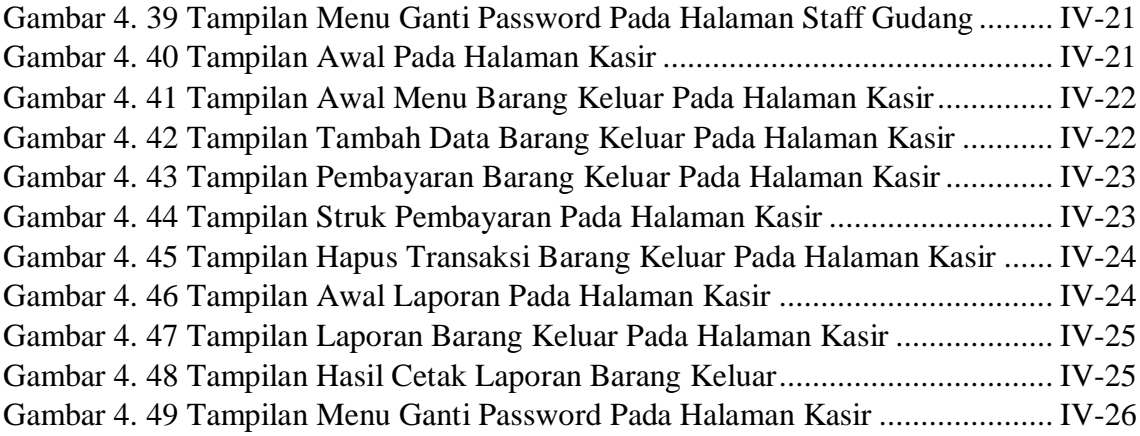

## **BAB I PENDAHULUAN**

#### <span id="page-16-1"></span><span id="page-16-0"></span>**1.1. Latar Belakang**

Pada perkembangan teknologi saat ini hampir semua hal bisa dilakukan dengan menggunakan teknologi komputer yaitu dengan memanfaatkan fasilitas internet dengan media *website*. *Website* sudah menjadi bagian yang penting untuk perkembangan bisnis, baik bisnis berskala kecil maupun yang berskala besar. Menggunakan sistem informasi yang berbasis *website* bisa membantu pengelolaan bisnis menjadi lebih terstruktur. Perkembangan dan pengembangan sistem informasi yang berbasis komputer pada saat ini sudah menjadi hal yang layak untuk dipertimbangkan pada bisnis sebagai sistem pengolahan data. Sistem informasi pengelolaan persediaan barang yang baik akan bisa meningkatkan kinerja dari bisnis tersebut baik itu di depan (*front office*) atau di belakang (*back office*) [1].

Aktivitas pengelolaan barang dari waktu ke waktu terus berlangsung, jumlah barang bukannya berkurang bahkan terus bertambah seiring berjalannya waktu. Maka dari itu dengan bertambahnya jumlah barang yang semakin banyak dari waktu ke waktu tentunya akan membuat pihak pemilik toko akan sulit untuk mengelolanya apalagi jika dalam toko tersebut masih menggunakan sistem manual tanpa komputer [2].

Toko Jero merupakan toko yang menjual sembako keperluan rumah tangga. Lingkup usaha pada toko jero masih tergolong menengah. Proses bisnis yang dijalankan pada toko jero masih manual mulai dari mencatat barang masuk dan mencatat barang keluar toko. Proses pendataan seperti ini masih kurang baik karena memerlukan ketelitian penuh saat mendata barang yang keluar dan barang yang masuk serta untuk membuat laporan penjualannya pun harus membaca satu persatu nota yang ada agar tidak terjadi kesalahan saat membuat laporan penjualan serta rawannya terjadi kerusakan dan kehilangan data.

Berdasarkan permasalahan yang terjadi maka penulis memutuskan untuk membuat sistem informasi berbasis *website* yang nantinya bisa digunakan untuk mengelola barang yang masuk, barang yang keluar, laporan serta dapat meminimalisir terjadinya kerusakan dan kehilangan data, oleh karena itu penulis mengusulkan sebuah sistem dengan judul

**"SISTEM INFORMASI PENGELOLAAN BARANG MASUK DAN BARANG KELUAR PADA TOKO JERO BERBASIS** *WEBSITE***"**. Sistem informasi ini nantinya akan mempermudah pemilik dan pegawai toko untuk mengelola data barang masuk dan barang yang keluar.

#### <span id="page-17-0"></span>**1.2. Masalah dan Batasan Masalah**

#### <span id="page-17-1"></span>**1.2.1. Rumusan Masalah**

Berdasarkan latar belakang yang telah diuraikan di atas dapat diambil rumusan masalah yang akan menjadi pembahasan yaitu bagaimana merancang dan membangun Sistem Informasi Pengelolaan Barang Masuk dan Barang Keluar pada Toko Jero Berbasis Website.

#### <span id="page-17-2"></span>**1.2.2. Batasan Masalah**

Sesuai dengan perumusan masalah di atas maka dapat diberikan batasan permasalahan yang akan diangkat yaitu:

- a. Sistem informasi ini hanya akan mengelola data barang, data barang masuk, data barang keluar, laporan, *management user* dan ganti *password* termasuk penambahan dan pengurangan stok barang.
- b. Sistem informasi ini hanya akan menghasilkan laporan barang masuk dan barang keluar dalam bentuk cetak dan berdasarkan tanggal yang dipilih oleh aktor.
- c. Sistem informasi ini hanya mengelola transaksi barang secara tunai di Toko Jero.
- d. Sistem informasi ini tidak menangani proses *registrasi* untuk semua aktor.
- e. Fitur *management user* hanya dapat dikelola oleh *owner* saja.

#### <span id="page-17-3"></span>**1.3. Tujuan**

Tujuan yang ingin dicapai dari tugas akhir ini adalah dapat merancang dan membangun sebuah Sistem Informasi Pengelolaan Barang Masuk dan Barang Keluar pada Toko Jero berbasis *Website.*

#### <span id="page-17-4"></span>**1.4. Manfaat**

Adapun manfaat yang diperoleh dengan adanya sistem informasi pengelolaan barang masuk dan barang keluar pada toko jero berbasis *website* ini diantaranya:

- a. Menyediakan sebuah sistem informasi berbasis *website* untuk Toko Jero sehingga dapat mempermudah pemilik dan pegawai toko untuk mengelola barang masuk dan barang keluar.
- b. Dapat mempermudah pemilik dan pegawai toko untuk mengelola laporan dari barang yang masuk dan barang yang keluar.
- c. Bagi penulis, dapat melatih kemampuan dalam perancangan dan pembangunan sistem informasi yang berbasis *website*.

## <span id="page-18-0"></span>**1.5. Sistematika Penulisan**

Tugas akhir ini terdiri dari lima bab yang saling berhubungan antara satu dengan yang lainnya dan disusun dengan terperinci dan sistematis untuk memberikan gambaran dan mempermudah pembahasan tentang tugas akhir ini. Adapun sistematika penulisan dalam laporan tugas akhir ini adalah sebagai berikut:

## BAB I: PENDAHULUAN

Bab ini memuat tentang latar belakang, rumusan dan batasan masalah, tujuan, manfaat serta sistematika penulisan laporan tugas akhir

#### BAB II: LANDASAN TEORI

Bab ini memuat tentang uraian dari kutipan buku – buku, teori – teori atau bahan Pustaka yang berkaitan dengan penelitian yang sedang dilakukan sebagai dasar dan landasan dalam penyelesaian perancangan dan pembangunan sistem serta masalah yang dihadapi.

#### BAB III: PERANCANGAN SISTEM

Bab ini memuat tentang analisa mengenai sistem yang sedang berjalan yang ada pada tempat penelitian. Disertai dengan perancangan *Flowmap*, *Entity Relationship Diagram* (ERD), *Unified Modeling Language Diagram* (UML) seperti *Use Case Diagram*, *Class Diagram, Activity Diagram, Sequance Diagram*, rancangan basis data, serta desain tampilan antarmuka sistem yang merupakan hasil akhir dari penelitian ini.

#### BAB IV: ANALISIS DATA DAN PENGUJIAN

Bab ini memuat tentang pengujian sistem yang telah selesai dirancang dan dibangun, disertai hasil pengujian dan pengoperasian sistem yang telah dilaksanakan.

#### BAB V: KESIMPULAN DAN SARAN

Bab ini merupakan bab penutup yang memuat tentang uraian mengenai kesimpulan dan saran yang perlu disampaikan kepada pihak – pihak yang terkait dengan tugas akhir ini.

## **BAB V PENUTUP**

#### **5.1. Kesimpulan**

Berdasarkan rumusan masalah dan tujuan yang telah dijelaskan pada Bab I, serta pembahasan yang telah diuraikan pada BAB II, BAB III dan IV, maka kesimpulan yang dapat diambil dalam laporan Tugas Akhir ini adalah sebagai berikut:

- 1. Perancangan dan pembangunan Sistem Informasi Pengelolaan Barang Masuk dan Barang Keluar pada Toko Jero Berbasis *Website* ini mempunyai beberapa tahap dimulai dari menganalisis sistem yang sedang berjalan, kemudian tahap perancangan sistem menggunakan UML mulai dari pembuatan *use case*, *activity diagram, class diagram* dan *sequence diagram* serta perancangan basis data dengan ERD. Metode yang digunakan dalam pembuatan sistem informasi ini adalah metode *waterfall* dimulai dari tahap analisis kebutuhan sistem, desain sistem, penulisan kode program, penerapan atau pengujian sistem dan pemeliharaan sistem.
- 2. Sistem Informasi Pengelolaan Barang Masuk dan Barang Keluar pada Toko Jero Berbasis *Website* ini dibangun menggunakan Bahasa pemrograman PHP, HTML, *javascript*, basis data MySQL serta menggunakan *framework* CodeIgniter.
- 3. Sistem Informasi Pengelolaan Barang Masuk dan Barang Keluar pada Toko Jero Berbasis *Website* ini menghasilkan sebuah *website* yang dapat mempermudah pemilik dan pegawai Toko Jero dalam mengelola barang mulai dari pendataan barang, barang masuk, barang keluar, *management user* dan laporan.

#### **5.2. Saran**

Berdasarkan batasan masalah yang diuraikan pada Bab I dan pembahasan yang telah diuraikan pada Bab III dan IV maka ada beberapa hal yang disarankan untuk dapat dikembangkan lebih lanjut dalam Sistem Informasi Pengelolaan Barang Masuk dan Barang Keluar pada Toko Jero Berbasis *Website* ini agar kedepannya menjadi lebih baik yaitu:

- 1. Menambahkan proses pembayaran secara digital atau *online* melalui *virtual banking* sehingga dapat memudahkan jika *customer* ingin membayar dengan *virtual banking*.
- 2. Menambahkan fitur grafik pada laporan agar *owner*, *staff* Gudang atau kasir dapat dengan mudah mengetahui perbandingan setiap bulan barang yang masuk dan barang yang keluar pada toko.

## **DAFTAR PUSTAKA**

- [1] R. P. Wicaksono and A. Widodo, "Sistem Informasi Persediaan Barang Berbasis Web Pada CV. Patriot Kencana Medika Kudus," *Jurnal Sistem Informasi & Manajemen Basis Data (SIMADA),* vol. III, no. 1, pp. 42 - 50, 2020.
- [2] N. Majid, "Repository Universitas Islam Kalimantan," 2 Juli 2021. [Online]. Available: http://eprints.uniska-bjm.ac.id/id/eprint/5569. [Accessed 2 Mei 2022].
- [3] H. Maulana, "Rancang dan Bangun sistem Inventori Barang Berbasis Web," *Ikraith Informatika: Jurnal Komputer dan Informatika,* vol. II, no. 1, pp. 27-28, 2018.
- [4] W. Abbas, "Analisa Kepuasan Mahasiswa Terhadap Website Universitas Negeri Yogyakarta (UNY)," *Prosiding SNST,* vol. I, no. 1, pp. 1-2, 2013.
- [5] T. A. Putri, E. Hernawati and D. R. Wijaya, "Aplikasi Konsultasi Dan Pemesanan Desain Interior Rumah Pada Artprototo Desain Interior Bandung," *eProceedings of Applied Science,* vol. VI, no. 2, pp. 9 - 13, 2020.
- [6] Y. A. Binarso, E. A. Sarwoko and N. Bahtiar, "Pembangunan Sistem Informasi Alumni Berbasis Web Pada Program Studi Teknik Informatika Universitas Diponegoro," *Journal of Informatics and Technology,* vol. I, no. 1, pp. 72 - 84, 2012.
- [7] R. Sanjaya and S. Hesinto, "Rancang Bangun Website Profil Hotel Agung Prabumulih Menggunakan Framwork Bootstarp," *Jurnal Teknologi Dan Informasi,*  vol. VII, no. 2, pp. 57 - 64, 2017.
- [8] M. Audrilia and A. Budiman, "Perancangan Sistem Informasi Manajemen Bengkel Berbasis Web," *Jurnal Madani: Ilmu Pengetahuan, Teknologi dan Humaniora,* vol. III, no. 1, pp. 5-6, 2020.
- [9] T. Keintjem, A. S. Lumenta and Y. D. Y. Rindengan, "Pengembangan Modul Sistem Informasi Kuliah Kerja Terpadu," *Jurnal Teknik Informatika,* vol. XVII, no. 1, pp. 59 - 66, 2022.
- [10] C. Tristianto, "Penggunaan Metode Waterfall untuk Pengembangan Sistem Monitoring dan Evaluasi Pembangunan Pedesaan," *Jurnal ESIT (E-Bisnis, Sistem Informasi, Teknologi Informasi),* vol. XII, no. 1, pp. 8 - 15, 2022.